# **MEDIAOPTION**

# **Constants Summary**

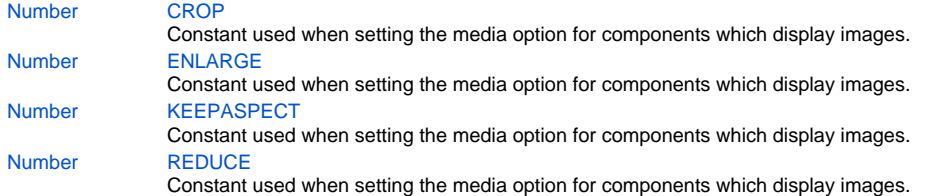

# **Constants Details**

## <span id="page-0-0"></span>**CROP**

Constant used when setting the media option for components which display images. Makes the image be displayed at its original size. If the component is smaller than the image, then only a part of the image will show up.

## **Returns**

[Number](https://wiki.servoy.com/display/Serv7/Number)

**Sample**

```
var bigBytes = plugins.file.readFile('d:/big.jpg');
var bigImage = solutionModel.newMedia('big.jpg', bigBytes);
var smallBytes = plugins.file.readFile('d:/small.jpg');
var smallImage = solutionModel.newMedia('small.jpg', smallBytes);
var smallLabelWithBigImageCrop = form.newLabel('', 130, 10, 50, 50);
smallLabelWithBigImageCrop.imageMedia = bigImage;
smallLabelWithBigImageCrop.background = 'yellow';
smallLabelWithBigImageCrop.mediaOptions = SM_MEDIAOPTION.CROP;
var bigLabelWithSmallImageCrop = form.newLabel('', 10, 290, 200, 100);
bigLabelWithSmallImageCrop.imageMedia = smallImage;
bigLabelWithSmallImageCrop.background = 'yellow';
bigLabelWithSmallImageCrop.mediaOptions = SM_MEDIAOPTION.CROP; // This does not do any cropping actually if 
the label is larger than the image.
```
## <span id="page-0-1"></span>**ENLARGE**

Constant used when setting the media option for components which display images. Makes the image be scaled up to fit the size of the component, if the component is larger than the image. Can be used in combination with KEEPASPECT in order to preserve the aspect ratio of the image.

It can also be used in combination with REDUCE, to cover all possibilities when the size of the component is not known upfront.

## **Returns**

**[Number](https://wiki.servoy.com/display/Serv7/Number)** 

```
Sample
```

```
var smallBytes = plugins.file.readFile('d:/small.jpg');
var smallImage = solutionModel.newMedia('small.jpg', smallBytes);
var bigLabelWithSmallImageEnlargeKeepAspect = form.newLabel('', 10, 70, 200, 100);
bigLabelWithSmallImageEnlargeKeepAspect.imageMedia = smallImage;
bigLabelWithSmallImageEnlargeKeepAspect.background = 'yellow';
bigLabelWithSmallImageEnlargeKeepAspect.mediaOptions = SM_MEDIAOPTION.ENLARGE | SM_MEDIAOPTION.KEEPASPECT;
var bigLabelWithSmallImageEnlargeNoAspect = form.newLabel('', 10, 180, 200, 100);
{\tt bigLabelWithSmallImageEnlargeNoAspect.inageMedia = smallImage}bigLabelWithSmallImageEnlargeNoAspect.background = 'yellow';
bigLabelWithSmallImageEnlargeNoAspect.mediaOptions = SM_MEDIAOPTION.ENLARGE;
```
## <span id="page-1-0"></span>**KEEPASPECT**

Constant used when setting the media option for components which display images. Can be used in combination with REDUCE and/or ENLARGE, to maintain the aspect ratio of the image while it is scaled down or up.

#### **Returns**

## [Number](https://wiki.servoy.com/display/Serv7/Number)

**Sample**

```
var bigBytes = plugins.file.readFile('d:/big.jpg');
var bigImage = solutionModel.newMedia('big.jpg', bigBytes);
var smallBytes = plugins.file.readFile('d:/small.jpg');
var smallImage = solutionModel.newMedia('small.jpg', smallBytes);
var smallLabelWithBigImageReduceKeepAspect = form.newLabel('', 10, 10, 50, 50);
smallLabelWithBigImageReduceKeepAspect.imageMedia = bigImage;
smallLabelWithBigImageReduceKeepAspect.background = 'yellow';
smallLabelWithBigImageReduceKeepAspect.mediaOptions = SM_MEDIAOPTION.REDUCE | SM_MEDIAOPTION.KEEPASPECT;
var bigLabelWithSmallImageEnlargeKeepAspect = form.newLabel('', 10, 70, 200, 100);
bigLabelWithSmallImageEnlargeKeepAspect.imageMedia = smallImage;
bigLabelWithSmallImageEnlargeKeepAspect.background = 'yellow';
bigLabelWithSmallImageEnlargeKeepAspect.mediaOptions = SM_MEDIAOPTION.ENLARGE | SM_MEDIAOPTION.KEEPASPECT;
```
#### <span id="page-1-1"></span>**REDUCE**

Constant used when setting the media option for components which display images. Makes the image be scaled down to fit the size of the component, if the component is smaller than the image. It can be used in combination with KEEPASPECT in order to preserve the aspect ratio of the image.

It can also be used in combination with ENLARGE, to cover all possibilities when the size of the component is not known upfront.

#### **Returns**

#### [Number](https://wiki.servoy.com/display/Serv7/Number)

#### **Sample**

```
var bigBytes = plugins.file.readFile('d:/big.jpg');
var bigImage = solutionModel.newMedia('big.jpg', bigBytes);
var smallLabelWithBigImageReduceKeepAspect = form.newLabel('', 10, 10, 50, 50);
small \texttt{LabelWithBigImageReduceKeepAspect.inageMed in \textit{if} \textit{if}smallLabelWithBigImageReduceKeepAspect.background = 'yellow';
smallLabelWithBigImageReduceKeepAspect.mediaOptions = SM_MEDIAOPTION.REDUCE | SM_MEDIAOPTION.KEEPASPECT;
var smallLabelWithBigImageReduceNoAspect = form.newLabel('', 70, 10, 50, 50);
smallLabelWithBigImageReduceNoAspect.imageMedia = bigImage;
smallLabelWithBigImageReduceNoAspect.background = 'yellow';
smallLabelWithBigImageReduceNoAspect.mediaOptions = SM_MEDIAOPTION.REDUCE;
```